$\mathbf{\Pi}$ а

ФИО: ГАРАНИИ МАКСИ И ТРАДИТЕРИЧЕНОГО ТРАНСПОРТА РОССИЙСКОЙ ФЕДЕРАЦИИ<br>Должность Рекорд Д.Д. | ФЕДЕРАЛЬНОЕ АГЕНТСТВО ЖЕЛЕЗНОДОРОЖНОГО ТРАНСПОРТА Дата подписания: 05.12.2023 16:07:50

Уникальный программный ключ: 70АМАРСКИЙ ГОСУДАРСТВЕННЫЙ УНИВЕРСИТЕТ ПУТЕЙ СООБЩЕНИЯ

> Приложение к рабочей программе дисциплины

# **ОЦЕНОЧНЫЕ МАТЕРИАЛЫ ДЛЯ ПРОМЕЖУТОЧНОЙ АТТЕСТАЦИИ ПО ДИСЦИПЛИНЕ**

 **Распределенные базы данных**

*(наименование дисциплины)*

Направление

09.04.02 Информационные системы и технологии

*(код и наименование)*

Направленность (профиль)

Цифровые технологии в образовании

*(наименование)*

# **Содержание**

- Пояснительная записка.
- Типовые контрольные задания или иные материалы для оценки знаний, умений, навыков и (или) опыта деятельности, характеризующих уровень сформированности компетенций.
- Методические материалы, определяющие процедуру и критерии оценивания сформированности компетенций при проведении промежуточной аттестации.

# **1. Пояснительная записка**

Цель промежуточной аттестации – оценивание промежуточных и окончательных результатов обучения по дисциплине, обеспечивающих достижение планируемых результатов освоения образовательной программы.

# **2. Типовые контрольные задания или иные материалы для оценки знаний, умений, навыков и (или) опыта деятельности, характеризующих уровень сформированности**

#### **компетенций**

**?ценочные материалы**

**ОПК-1: Способен самостоятельно приобретать, развивать и применять математические, естественнонаучные, социально-экономические и профессиональные знания для решения нестандартных задач, в том числе в новой или незнакомой среде и в междисциплинарном контек**

**ОПК-1.1: Решает нестандартные задачи, в том числе в новой или незнакомой среде и в междисциплинарном контексте, с применением новых информационных технологий работы с базами данных**

**Знать: основные типы архитектур информационных систем**

#### **(Множественный выбор)**

Для сего используется подвыборочный слой (иначе слой пулинга, подвыборки, субдискретизации)?

a. **(-100%)**

разделение изображения на фрагменты

b. **(50%)**

уменьшение изображения,

c. **(50%)**

ускорение вычислений

d. **(-100%)**

распознавание мелких деталей изображения

Имеется нейронная сеть на 10.000 входов. Первый слой – Dense. Сколько нейронов должно быть в этом слое?

a. **(0%)**

20.000

b. **(0%)**

50.000

c. **(0%)**

любое количество нейронов

d. **(0%)**

10.000, так как Dense полносвязный слой

# **(Множественный выбор / Только один ответ)**

Имеется однослойная нейронная сеть на 6 нейронов. Сколько нейронов содержится в выходном слое?

a. **(0%)** 12 b. **(100%)** 6 c. **(0%)** 1 d. **(0%)** любое число меньшее либо равное 6 e. **(0%)** 3

#### **(Множественный выбор / Только один ответ)**

Как называется вектор, своим направлением указывающий направление возрастания некоторой скалярной величины φ, (значение которой меняется от одной точки пространства к другой, образуя скалярное поле), а по величине (модулю) равный скорости роста этой величины в этом направлении?

a. **(100%)**

гардиент

b. **(0%)**

перцептрон

c. **(0%)**

среднеквадратичное отклонение

d. **(0%)**

производная

# **(Множественный выбор / Только один ответ)**

Как называется слой, в котором каждый нейрон соединен со всеми нейронами на предыдущем уровне, причем каждая связь имеет свой весовой коэффициент?

a. **(0%)**

сумматорный

b. **(0%)**

Dropout

c. **(0%)**

активационный

d. **(100%)**

полносвязный

# **(Множественный выбор / Только один ответ)**

Какая из команд выведет столбцы 'gender'и 'math score'датафрейма sp?

a. **(0%)**

sp['gender','math score']

b. **(0%)**

sp.loc(['gender','math score'])

c. **(100%)**

sp[['gender','math score']]

d. **(0%)**

sp.iloc['gender','math score']

# **(Множественный выбор / Только один ответ)**

Какая функция применяется для того, чтобы количественно оценить величину расхождения между полученными и ожидаемыми решениями нейронной сети?

a. **(0%)**

функция активации

b. **(0%)**

синусоида

c. **(0%)**

сумматорная функция

d. **(100%)**

функция потерь

# **(Множественный выбор)**

Какие строки позволяют отобрать 5 последних строк датафрэйма data?

a. **(50%)**

data.iloc[-5:]

b. **(50%)**

data.tail(5)

```
c. (-100%)
```
data.loc[-5:]

d. **(-100%)**

data.iloc[-5:-1]

e. **(-100%)**

# **(Множественный выбор / Только один ответ)**

Какое значение может иметь взвешенная сумма входов нейрона (до использования активационной функции)

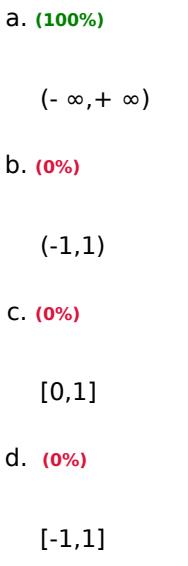

#### **(Множественный выбор)**

Отметьте верные утверждения

a. **(50%)**

Функция активации получает на вход результат выполнения сумматорной функции

b. **(-100%)**

В качестве функции активации может выступать только функция ReLU

c. **(50%)**

В качестве функции активации нейрона может выступать сигмоидная функция

d. **(-100%)**

Результат функции активации всегда число от 0 до 1.

# **(Множественный выбор)**

Отметьте верные утверждения

a. **(-100%)**

В искусственном нейроне не менее 5 входов

b. **(50%)**

аналогом входов искусственного нейрона в естественном нейроне являются дендриты

c. **(50%)**

Количество входов и весов в нейроне должно совпадать

d. **(-100%)**

В искусственном нейроне неограниченное количество выходов

# **(Множественный выбор)**

Отметьте верные утверждения, о нейронной сети, которую видите на экране

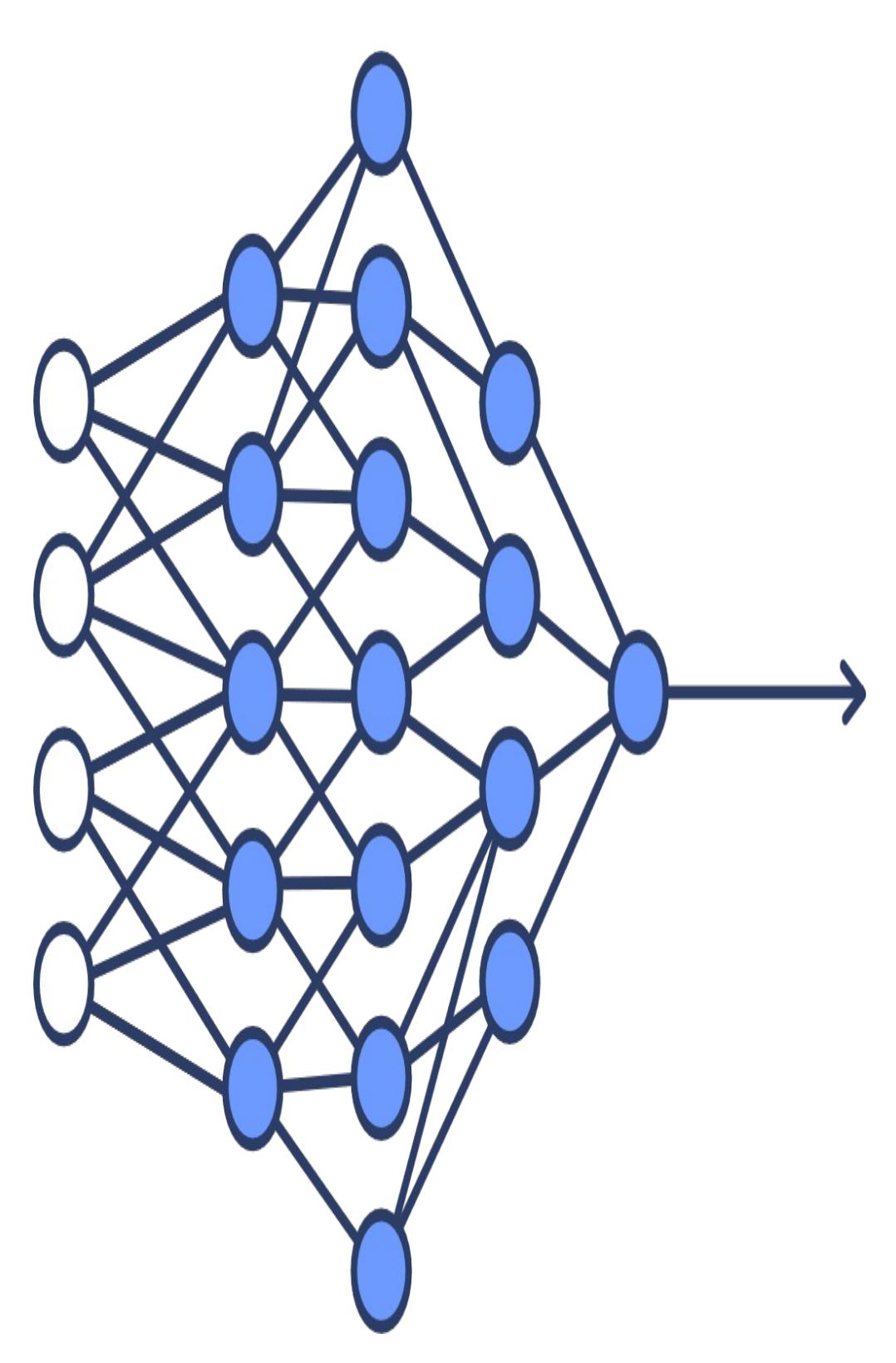

# a. **(50%)**

сеть многослойная

# b. **(-100%)**

все слои сети полносвязные

# c. **(-100%)**

сеть – графическое отображение Перцептрона

в сети 4 входа

#### **(Множественный выбор / Только один ответ)**

Отметьте верные утверждения:

a. **(100%)**

В выходном слое нейронной сети неограниченное число нейронов

b. **(0%)**

В выходном слое нейронной сети всегда находится только один нейрон

c. **(0%)**

Выходной слой нейронной сети не содержит нейронов

d. **(0%)**

В выходном слое нейронной сети не может быть больше 10 нейронов

### **(Множественный выбор / Только один ответ)**

Что такое Перцептрон?

a. **(0%)**

фамилия автора концепции сверхточных нейронных сетей, и общее название таких сетей

b. **(0%)**

линейная функция активации

c. **(100%)**

одна из первых моделей искусственного нейрона

# d. **(0%)**

название слоя субдескретизации в библиотеке keras

#### **(Числовой ответ)**

Импортируйте набор данных brain\_networks. Для загрузки используйте библиотеку seaborn и команду seaborn.load\_dataset('brain\_networks').Ответьте, сколько столбцов в этом наборе. В поле ответа

введите число без пробелов.

Ответ: 63

#### **(Числовой ответ)**

Импортируйте набор данных brain networks. Для загрузки используйте библиотеку seaborn и команду seaborn.load\_dataset('brain\_networks').Ответьте, сколько строк в этом наборе. В поле ответа введите число без пробелов.

Ответ: 923

#### **(Числовой ответ)**

Импортируйте набор данных diamonds. Для загрузки используйте библиотеку seaborn и команду seaborn.load dataset('diamonds').Ответьте, сколько строк в этом наборе. В поле ответа введите число без пробелов.

Ответ: 53940

#### **(Числовой ответ)**

Импортируйте набор данных diamonds. Для загрузки используйте библиотеку seaborn и команду seaborn.load\_dataset('diamonds').Ответьте, сколько столбцов в этом наборе. В поле ответа введите число без пробелов.

Ответ: 6

#### **(Числовой ответ)**

Импортируйте набор данных dowjones. Для загрузки используйте библиотеку seaborn и команду seaborn.load\_dataset('dowjones').Ответьте, сколько столбцов в этом наборе. В поле ответа введите число без пробелов.

Ответ: 2

# **(Числовой ответ)**

Импортируйте набор данных dowjones. Для загрузки используйте библиотеку seaborn и команду seaborn.load dataset('dowjones ').Ответьте, сколько строк в этом наборе. В поле ответа введите число без пробелов.

Ответ: 649

# **(Числовой ответ)**

Импортируйте набор данных flights. Для загрузки используйте библиотеку seaborn и команду seaborn.load dataset(' flights').Ответьте, сколько столбцов в этом наборе. В поле ответа введите число без пробелов.

Ответ: 3

#### **(Числовой ответ)**

Импортируйте набор данных flights. Для загрузки используйте библиотеку seaborn и команду seaborn.load\_dataset('flights').Ответьте, сколько строк в этом наборе. В поле ответа введите число без пробелов.

Ответ: 144

#### **(Числовой ответ)**

Импортируйте набор данных fmri. Для загрузки используйте библиотеку seaborn и команду seaborn.load dataset('fmri').Ответьте, сколько строк в этом наборе. В поле ответа введите число без пробелов.

Ответ: 1064

#### **(Числовой ответ)**

Импортируйте набор данных fmri. Для загрузки используйте библиотеку seaborn и команду seaborn.load\_dataset('fmri').Ответьте, сколько столбцов (без столбца индексов) в этом наборе. В поле ответа введите число без пробелов.

Ответ: 5

**Уметь: осуществлять выбор платформ и инструментальных программно-аппаратных средств для реализации основных типов архитектур ИС**

#### **(Множественный выбор / Только один ответ)**

В каких задачах для оценки качества модели используется средняя абсолютная ошибка (mae)?

a. **(0%)**

в задачах кластеризации

#### b. **(100%)**

в задачах регрессии

c. **(0%)**

как в задачах регрессии, так и в задачах классификации

d. **(0%)**

в задачах классификации

# **(Множественный выбор)**

В каких задачах для оценки качества модели может быть использована средняя квадратичная ошибка (mse)?

a. **(-100%)**

в задаче классификации кошек и собак по фотографии

b. **(50%)**

в задаче предсказания стоимости драгоценного камня, по его чистоте и весу

c. **(50%)**

в задаче предсказания размера одобренного кредита по заработной плате, кредитной истории

и т.д.

d. **(-100%)**

как в задачах определения вида ириса по размеру лепестка и чашелистника

# **(Множественный выбор / Только один ответ)**

Есть набор изображений зеленого горошка, вам необходимо выделить все изображения заболевших растений (важно, чтобы все больные растения были в выборке, попадание туда небольшого количества здоровых растений – не критично). Какую метрику качества модели целесообразнее использовать?

a. **(0%)** Accuracy b. **(100%)** recall c. **(0%)** F1 d. **(0%)**

# **(Множественный выбор / Только один ответ)**

Какую метрику целесообразно использовать для оценки качества модели определения опухоли на рентгеновском снимке?

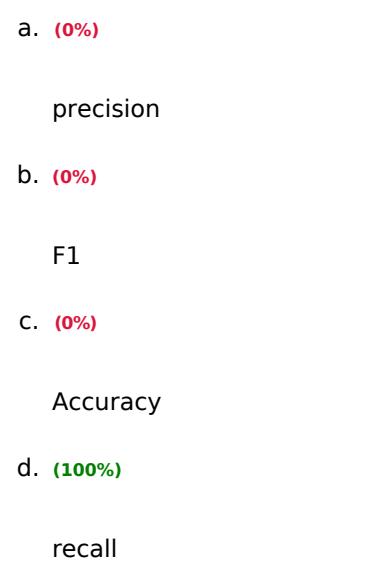

# **(Множественный выбор / Только один ответ)**

Какую метрику целесообразно использовать для оценки качества модели определения съедобных ягод по фотографии (из набора съедобных и ядовитых)?

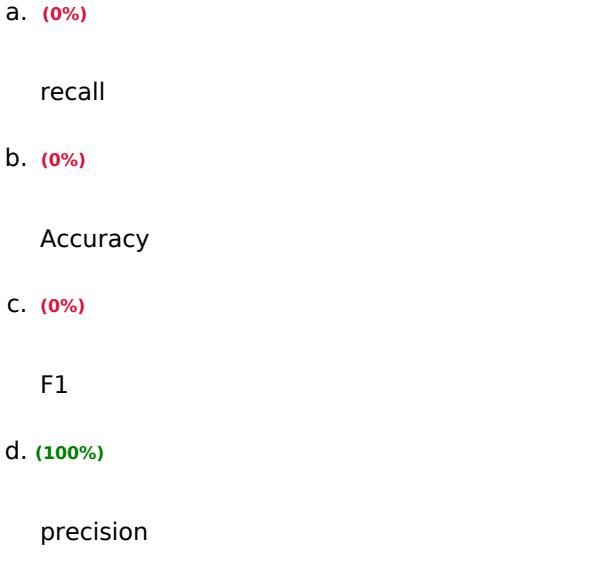

**(Множественный выбор / Только один ответ)**

Модель машинного обучения классифицирует кошек и собак по фото. Модели предъявляется фотография кошки, и модель классифицирует её как фотографию кошки. Как называется такой исход?

a. **(100%)**

Либо TP, либо TN, в зависимости от того, какой класс был признан целевым (положительным)

b. **(0%)**

Либо FP, либо FN, в зависимости от того, какой класс был признан целевым (положительным)

c. **(0%)**

FP. FalsePositive

d. **(0%)**

FN. FalseNegative

#### **(Множественный выбор)**

Отметьте верные утверждения о метрике качества accuracy…

a. **(-100%)**

accuracy особенно полезна в задачах с несбалансированными классами - когда одних значений

(ядовитых грибов, например) значимо меньше, чем других (съедобных грибов).

#### b. **(-100%)**

accuracy показывает долю объектов, названных классификатором положительными и при этом

действительно являющихся положительными

c. **(50%)**

accuracy показывает отношение верно классифицированных наблюдений к общему количеству

наблюдений

d. **(50%)**

accuracy используется преимущественно в задачах классификации, но не регрессии

#### **(Числовой ответ)**

Импортируйте набор данных diamonds. Для загрузки используйте библиотеку seaborn и команду seaborn.load dataset('diamonds'). Отберите только бриллианты цвета «J» и огранки «Premium». Сколько строк в полученном наборе.

# **(Числовой ответ)**

Импортируйте набор данных diamonds. Для загрузки используйте библиотеку seaborn и команду seaborn.load\_dataset('diamonds'). Отберите только бриллианты цвета «D» и огранки «Very Good». Сколько строк в полученном наборе.

Ответ: 1513

#### **(Числовой ответ)**

Импортируйте набор данных diamonds. Для загрузки используйте библиотеку seaborn и команду seaborn.load\_dataset('diamonds'). Отберите только бриллианты цвета «E» или огранки «Very Good». Сколько строк в полученном наборе.

Ответ: 19479

#### **(Числовой ответ)**

Импортируйте набор данных diamonds. Для загрузки используйте библиотеку seaborn и команду seaborn.load dataset('diamonds'). Отберите только бриллианты цвета «|» или огранки «Premium». Сколько строк в полученном наборе.

Ответ: 15791

#### **(Короткий ответ)**

Импортируйте набор данных brain networks. Для загрузки используйте библиотеку seaborn и команду seaborn.load dataset('brain networks'). Ответьте какое значение находится в ячейке датасета с индексами 34, 57? Скопируйте ответ в поле ниже.

Ответ: -0.06777933984994887

#### **(Короткий ответ)**

Импортируйте набор данных brain networks. Для загрузки используйте библиотеку seaborn и команду seaborn.load\_dataset('brain\_networks'). Ответьте какое значение находится в ячейке датасета с индексами 134, 7? Скопируйте ответ в поле ниже.

Ответ: 48.09652709960938

# **(Короткий ответ)**

Импортируйте набор данных brain\_networks. Для загрузки используйте библиотеку seaborn и команду seaborn.load dataset('brain networks'). Ответьте какое значение находится в ячейке датасета с индексами 13, 17? Скопируйте ответ в поле ниже.

Ответ: 1.8887639045715328

#### **(Короткий ответ)**

Импортируйте набор данных brain networks. Для загрузки используйте библиотеку seaborn и команду seaborn.load\_dataset('brain\_networks'). Ответьте какое значение находится в столбце датасета с названием 16.5 и строке с индексом 922? Скопируйте ответ в поле ниже.

Ответ: 102.0863037109375

# **(Короткий ответ)**

Импортируйте набор данных brain networks. Для загрузки используйте библиотеку seaborn и команду seaborn.load dataset('brain networks'). Ответьте какое значение находится в ячейке датасета с индексами 113, 34? Скопируйте ответ в поле ниже.

Ответ: -45.07174682617188

#### **(Короткий ответ)**

Импортируйте набор данных brain\_networks. Для загрузки используйте библиотеку seaborn и команду seaborn.load dataset('brain networks'). Ответьте какое значение находится в ячейке датасета с индексами 313, 27? Скопируйте ответ в поле ниже.

Ответ: 1.5263108015060425

#### **(Короткий ответ)**

Импортируйте набор данных diamonds. Для загрузки используйте библиотеку seaborn и команду seaborn.load dataset('diamonds').Ответьте какое значение находится в ячейке датасета с индексами 45, 3? Скопируйте ответ в поле ниже.

Ответ: SI1

**(Короткий ответ)**

Импортируйте набор данных diamonds. Для загрузки используйте библиотеку seaborn и команду seaborn.load dataset('diamonds').Ответьте какое значение находится в ячейке датасета с индексами 145, 3? Скопируйте ответ в поле ниже.

Ответ: VVS2

#### **(Короткий ответ)**

Импортируйте набор данных diamonds. Для загрузки используйте библиотеку seaborn и команду seaborn.load\_dataset('diamonds').Ответьте какое значение находится в ячейке датасета с индексами 157, 5? Скопируйте ответ в поле ниже.

Ответ: 58.0

#### **(Короткий ответ)**

Импортируйте набор данных diamonds. Для загрузки используйте библиотеку seaborn и команду seaborn.load\_dataset('diamonds').Ответьте какое значение находится в ячейке датасета с индексом строки 1409, и меткой столбца 'table'? Скопируйте ответ в поле ниже.

Ответ: 57.0

#### **(Короткий ответ)**

Импортируйте набор данных diamonds. Для загрузки используйте библиотеку seaborn и команду seaborn.load\_dataset('diamonds').Ответьте какое значение находится в ячейке датасета с индексом строки 107, и меткой столбца 'depth'? Скопируйте ответ в поле ниже.

 $OTPAT: 62.3$ 

**Иметь навыки и (или) опыт деятельности: владения технологиями и инструментальными программноаппаратными средствами для реализации основных типов архитектур ИС**

#### **(Числовой ответ)**

Импортируйте набор данных diamonds. Для загрузки используйте библиотеку seaborn и команду seaborn.load\_dataset('diamonds'). Сколько бриллиантов органики Very Good в этом наборе? За огранку отвечает столбец 'cut'. Скопируйте ответ в поле ниже.

Ответ: 12082

#### **(Числовой ответ)**

Импортируйте набор данных diamonds. Для загрузки используйте библиотеку seaborn и команду seaborn.load dataset('diamonds'). Сколько бриллиантов органики Premium в этом наборе? За огранку отвечает столбец 'cut'. Скопируйте ответ в поле ниже.

Ответ: 13791

### **(Числовой ответ)**

Импортируйте набор данных diamonds. Для загрузки используйте библиотеку seaborn и команду seaborn.load dataset('diamonds'). Сколько бриллиантов органики Fair в этом наборе? За огранку отвечает столбец 'cut'. Скопируйте ответ в поле ниже.

Ответ: 1610

#### **(Числовой ответ)**

Импортируйте набор данных diamonds. Для загрузки используйте библиотеку seaborn и команду seaborn.load dataset('diamonds'). Сколько бриллиантов чистоты VVS1 в этом наборе? За чистоту отвечает столбец 'clarity'. Скопируйте ответ в поле ниже.

Ответ: 3655

#### **(Числовой ответ)**

Импортируйте набор данных diamonds. Для загрузки используйте библиотеку seaborn и команду seaborn.load dataset('diamonds'). Сколько бриллиантов чистоты VVS2 в этом наборе? За чистоту отвечает столбец 'clarity'. Скопируйте ответ в поле ниже.

Ответ: 5066

#### **(Числовой ответ)**

Импортируйте набор данных diamonds. Для загрузки используйте библиотеку seaborn и команду seaborn.load dataset('diamonds'). Сколько бриллиантов чистоты SI1 в этом наборе? За чистоту отвечает столбец 'clarity'. Скопируйте ответ в поле ниже.

Ответ: 13065

# **(Числовой ответ)**

Импортируйте набор данных diamonds. Для загрузки используйте библиотеку seaborn и команду seaborn.load dataset('diamonds'). Сколько бриллиантов чистоты VS2 в этом наборе? За чистоту отвечает столбец 'clarity'. Скопируйте ответ в поле ниже.

Ответ: 12258

# **(Числовой ответ)**

Импортируйте набор данных diamonds. Для загрузки используйте библиотеку seaborn и команду seaborn.load dataset('diamonds'). Отберите только бриллианты с огранкой Ideal. Сколько стоит третий бриллиант в полученном наборе? За огранку отвечает столбец 'cut', за цену столбец 'price'. Скопируйте ответ в поле ниже.

Ответ: 344

#### **(Числовой ответ)**

Импортируйте набор данных diamonds. Для загрузки используйте библиотеку seaborn и команду seaborn.load\_dataset('diamonds'). Отберите только бриллианты с огранкой Premium. Сколько стоит пятый бриллиант в полученном наборе? За огранку отвечает столбец 'cut', за цену столбец 'price'. Скопируйте ответ в поле ниже.

Ответ: 345

#### **(Числовой ответ)**

Импортируйте набор данных diamonds. Для загрузки используйте библиотеку seaborn и команду seaborn.load dataset('diamonds'). Отберите только бриллианты с огранкой Premium. Сколько стоит последний бриллиант в полученном наборе? За огранку отвечает столбец 'cut', за цену столбец 'price'. Скопируйте ответ в поле ниже.

Ответ: 2757

#### **(Короткий ответ)**

Импортируйте набор данных diamonds. Для загрузки используйте библиотеку seaborn и команду seaborn.load dataset('diamonds'). Каков средний вес бриллиантов органики Fair в этом наборе? За огранку отвечает столбец 'cut', за вес столбец 'carat'. Скопируйте ответ в поле ниже.

Ответ: 1.046137

#### **(Короткий ответ)**

Импортируйте набор данных diamonds. Для загрузки используйте библиотеку seaborn и команду seaborn.load dataset('diamonds'). Каков средний вес бриллиантов органики Very Good в этом наборе? За огранку отвечает столбец 'cut', за вес столбец 'carat'. Скопируйте ответ в поле ниже.

Ответ: 0.806381

# **(Короткий ответ)**

Импортируйте набор данных diamonds. Для загрузки используйте библиотеку seaborn и команду seaborn.load dataset('diamonds'). Каков средний вес бриллиантов органики Premium в этом наборе? За огранку отвечает столбец 'cut', за вес столбец 'carat'. Скопируйте ответ в поле ниже.

Ответ: 0.891955

### **(Короткий ответ)**

Импортируйте набор данных diamonds. Для загрузки используйте библиотеку seaborn и команду seaborn.load\_dataset('diamonds'). Отберите только бриллианты цвета «E». Какая глубина у третьего бриллианта в полученном наборе? За цвет отвечает столбец 'color', за глубину столбец 'depth'. Скопируйте ответ в поле ниже.

Ответ: 56.9

#### **(Короткий ответ)**

Импортируйте набор данных diamonds. Для загрузки используйте библиотеку seaborn и команду seaborn.load\_dataset('diamonds'). Отберите только бриллианты цвета «E». Какая глубина у последнего бриллианта в полученном наборе? За цвет отвечает столбец 'color', за глубину столбец 'depth'. Скопируйте ответ в поле ниже.

Ответ: 61.2

# **(Короткий ответ)**

Импортируйте набор данных diamonds. Для загрузки используйте библиотеку seaborn и команду seaborn.load dataset('diamonds'). Отберите только бриллианты цвета «D». Какая глубина у пятого бриллианта в полученном наборе? За цвет отвечает столбец 'color', за глубину столбец 'depth'. Скопируйте ответ в поле ниже.

Ответ: 58.4

**ОПК-7: Способен разрабатывать и применять математические модели процессов и объектов при решении задач анализа и синтеза распределенных информационных систем и систем поддержки принятия решений ОПК-7.1: Применяет математические модели процессов и объектов при решении задач анализа и синтеза**

**распределенных информационных систем**

**Знать: технологии разработки информационных систем с различными типами архитектур и инструментальные программно-аппаратные средства для реализации различных типов архитектур информационных систем**

#### **(Множественный выбор / Только один ответ)**

За что отвечает параметр n\_estimator?

a. **(0%)**

количество признаков, которые рассматривает каждое отдельное дерево в модели «Случайный

лес»

b. **(0%)**

количество примеров в листе

c. **(0%)**

максимальная глубина дерева в модели «Случайный лес»

d. **(100%)**

количество деревьев в модели «Случайный лес»

# **(Множественный выбор / Только один ответ)**

Как называется алгоритм, который заключается в использовании большого ансамбля решающих деревьев?

a. **(0%)**

рандомный бор (Random Pine Forest)

b. **(100%)**

случайный лес (Random Forest)

c. **(0%)**

дерево классификации (Classifier Tree)

d. **(0%)**

дерево регрессии (Regressor Tree)

# **(Множественный выбор / Только один ответ)**

Какой из предложенных методов используется для предсказания модели?

a. **(0%)**

fit

b. **(0%)**

decision path

c. **(0%)**

score

d. **(100%)**

predict

# **(Множественный выбор)**

Отметьте верные утверждения о количестве признаков, которые рассматривает каждое отдельное дерево в модели «Случайный лес»?

a. **(50%)**

чем больше это значение, тем дольше настраивается модель

b. **(-100%)**

это значение всегда должно быть больше глубины леса

c. **(-100%)**

в задачах классификации это значение по умолчанию равно половине всех имеющихся

признаков

d. **(-100%)**

чем больше это значение, тем разнообразнее деревья

e. **(50%)**

в задачах регрессии это значение по умолчанию равно трети всех имеющихся признаков

#### **(Множественный выбор)**

Отметьте верные утверждения о случайном лесе

a. **(-100%)**

количество рассматриваемых признаков всегда равно половине известных признаков

b. **(33.33333%)**

чем больше деревьев в лесу, тем лучше качество предсказания

c. **(-100%)**

случайный лес в общем случае менее точен, чем дерево решений

d. **(33.33333%)**

время настройки и работы случайного леса увеличивается пропорционально количеству

деверев в лесу.

e. **(33.33333%)**

случайный лес применим для решения задач регрессии

#### **(Множественный выбор / Только один ответ)**

Отметьте верные утверждения о схеме построения отдельного дерева в модели «Случайный лес»?

a. **(0%)**

для обучения всегда используется половина обучающей выборки

#### b. **(100%)**

для обучения используется подвыборка обучающей выборки

c. **(0%)**

для обучения каждого дерева используется строго независимая (без возвращения) подвыборка обучающей выборки

d. **(0%)**

для обучения используется вся обучающая выборка

# **(Множественный выбор)**

Отметьте верные утверждения об алгоритме случайного леса - Random Forest.

a. **(-100%)**

Число деревьев в лесу всегда равно удвоенному количеству предсказываемых классов

b. **(-100%)**

Итоговым предсказанием модели является предсказание случайного дерева

c. **(50%)**

Предсказание модели в задачах регрессии - усреднённые предсказания деревьев

d. **(-100%)**

Параметры для каждого дерева (глубина, минимальное число образцов в листе и т.д.)

выбираются случайно

e. **(50%)**

Каждое дерево в лесу получает случайный поднабор данных

#### **(Числовой ответ)**

Импортируйте набор данных diamonds. Для загрузки используйте библиотеку seaborn и команду seaborn.load dataset('diamonds'). Отберите только бриллианты цвета «J» и огранки «Premium». Какова их суммарная стоимость? За цвет отвечает столбец 'color', за огранку 'cut'.

Ответ: 4406695

#### **(Короткий ответ)**

Импортируйте набор данных diamonds. Для загрузки используйте библиотеку seaborn и команду seaborn.load dataset('diamonds'). Отберите только бриллианты цвета «E» и огранки «Premium». Какова их средняя стоимость? За цвет отвечает столбец 'color', за огранку 'cut'.

 $\circ$  3538.914420 3538.9144201968334

#### **(Короткий ответ)**

Импортируйте набор данных diamonds. Для загрузки используйте библиотеку seaborn и команду seaborn.load dataset('diamonds'). Отберите только бриллианты, весящие больше 2-х карат и огранки «Premium». Какова их средняя стоимость? За вес отвечает столбец 'carat', за огранку 'cut'.

Ответ: 15589.128964

#### **(Короткий ответ)**

Импортируйте набор данных diamonds. Для загрузки используйте библиотеку seaborn и команду seaborn.load\_dataset('diamonds'). Отберите только бриллианты, весящие меньше 1-х карата, огранки « Ideal». Какова максимальная стоимость бриллианта из этого набора? За вес отвечает столбец 'carat', за огранку '**cut'**, за стоимость 'price**'**.

9636.00 9636

### **(Короткий ответ)**

Импортируйте набор данных diamonds. Для загрузки используйте библиотеку seaborn и команду seaborn.load dataset('diamonds'). Отберите только бриллианты, весящие больше 1, но меньше 3 карат (не включительно). Какова их средняя стоимость? За вес отвечает столбец 'carat', за стоимость 'price**'**.

Ответ: 8385.952583

**Уметь: применять современные технологии разработки информационных систем**

#### **(Множественный выбор / Только один ответ)**

За что отвечает параметр max\_features?

a. **(0%)**

количество примеров в листе

#### b. **(100%)**

количество признаков, которые рассматривает каждое отдельное дерево в модели «Случайный

лес»

c. **(0%)**

количество деревьев в модели «Случайный лес»

# d. **(0%)**

максимальная глубина дерева в модели «Случайный лес»

#### **(Числовой ответ)**

Импортируйте набор данных diamonds. Для загрузки используйте библиотеку seaborn и команду seaborn.load dataset('diamonds'). Отсортируйте набор по возрастанию цены. Выберите в полученном наборе строку с индексом 78. Чему равно значение столбца price в этой строке?

Ответ: 368

# **(Числовой ответ)**

Импортируйте набор данных diamonds. Для загрузки используйте библиотеку seaborn и команду seaborn.load dataset('diamonds'). Отсортируйте набор по убыванию цены. Сколько стоит третий бриллиант в наборе?

Ответ: 18806

#### **(Короткий ответ)**

Импортируйте набор данных diamonds. Для загрузки используйте библиотеку seaborn и команду seaborn.load\_dataset('diamonds'). Отсортируйте набор по возрастанию цены. Выберите в полученном наборе строку с индексом 67. Чему равно значение столбца carat в этой строке?

Ответ: 0.2

# **(Короткий ответ)**

Импортируйте набор данных diamonds. Для загрузки используйте библиотеку seaborn и команду seaborn.load dataset('diamonds'). Отсортируйте набор по убыванию цены. Сколько весит (столбец 'carat') пятый бриллиант в наборе?

 $\circ$  2.0  $0.2.00$ 

**Иметь навыки и (или) опыт деятельности: владения технологиями и инструментальными программноаппаратными средствами для реализации основных типов архитектур ИС**

#### **(Множественный выбор / Только один ответ)**

Дерево решений —

#### a. **(0%)**

метод решения задач, точный алгоритм решения которых заранее известен.

#### b. **(100%)**

средство поддержки принятия решений, использующееся в машинном обучении, анализе

данных и статистике, представляет собой иерархическую структуру правил вида «если - то»

c. **(0%)**

свойство интеллектуальных систем выполнять отдельные функции интеллекта человека, в том числе творческие;

d. **(0%)**

разнообразные данные, которые поступают с постоянно растущей скоростью и объем которых

постоянно растет;

# **(Множественный выбор / Только один ответ)**

Как в деревьях решений называется удаление листов и узлов, потеря которых минимально скажется на точности модели и увеличении ошибки?

a. **(0%)**

обучение модели

b. **(0%)**

ограничение глубины дерева

c. **(100%)**

отсечение ветвей

d. **(0%)**

ранняя остановка

# **(Множественный выбор / Только один ответ)**

Как называется негативное явление, возникающее, когда алгоритм обучения вырабатывает предсказания, которые слишком близко или точно соответствуют конкретному набору данных и не подходят для применения алгоритма к дополнительным данным или будущим наблюдениям?

a. **(0%)**

кроссвалидация

b. **(0%)**

решающее правило

```
c. (100%)
```
переобучение

d. **(0%)**

недообучение

Какой атрибут отвечает за минимальное число образцов в листе?

# a. **(0%)**

min\_samples\_split

b. **(100%)**

min\_samples\_leaf

# c. **(0%)**

max\_depth

d. **(0%)**

min\_impurity\_decrease

# **(Множественный выбор / Только один ответ)**

Какой атрибут отвечает за минимальное число образцов в узле для разделения?

a. **(0%)**

max\_depth

b. **(0%)**

min\_impurity\_decrease

# c. **(0%)**

min\_samples\_leaf

d. **(100%)**

min\_samples\_split

# **(Множественный выбор / Только один ответ)**

Какой из предложенных ниже методов отвечает за обучение модели?

a. **(0%)**

get depth

b. **(0%)**

predict

c. **(100%)**

fit

d. **(0%)**

score

# **(Множественный выбор / Только один ответ)**

Какой классификатор необходимо использовать для предсказания размера одобренного кредита по заданным параметрам?

a. **(0%)**

DecisionTreeClassifier

b. **(0%)**

Может быть использован и DecisionTreeClassifier, и DecisionTreeRegressor

c. **(0%)**

Query

d. **(100%)**

DecisionTreeRegressor

# **(Множественный выбор / Только один ответ)**

На представленном ниже дереве решений закрыто одно значение. Какое?

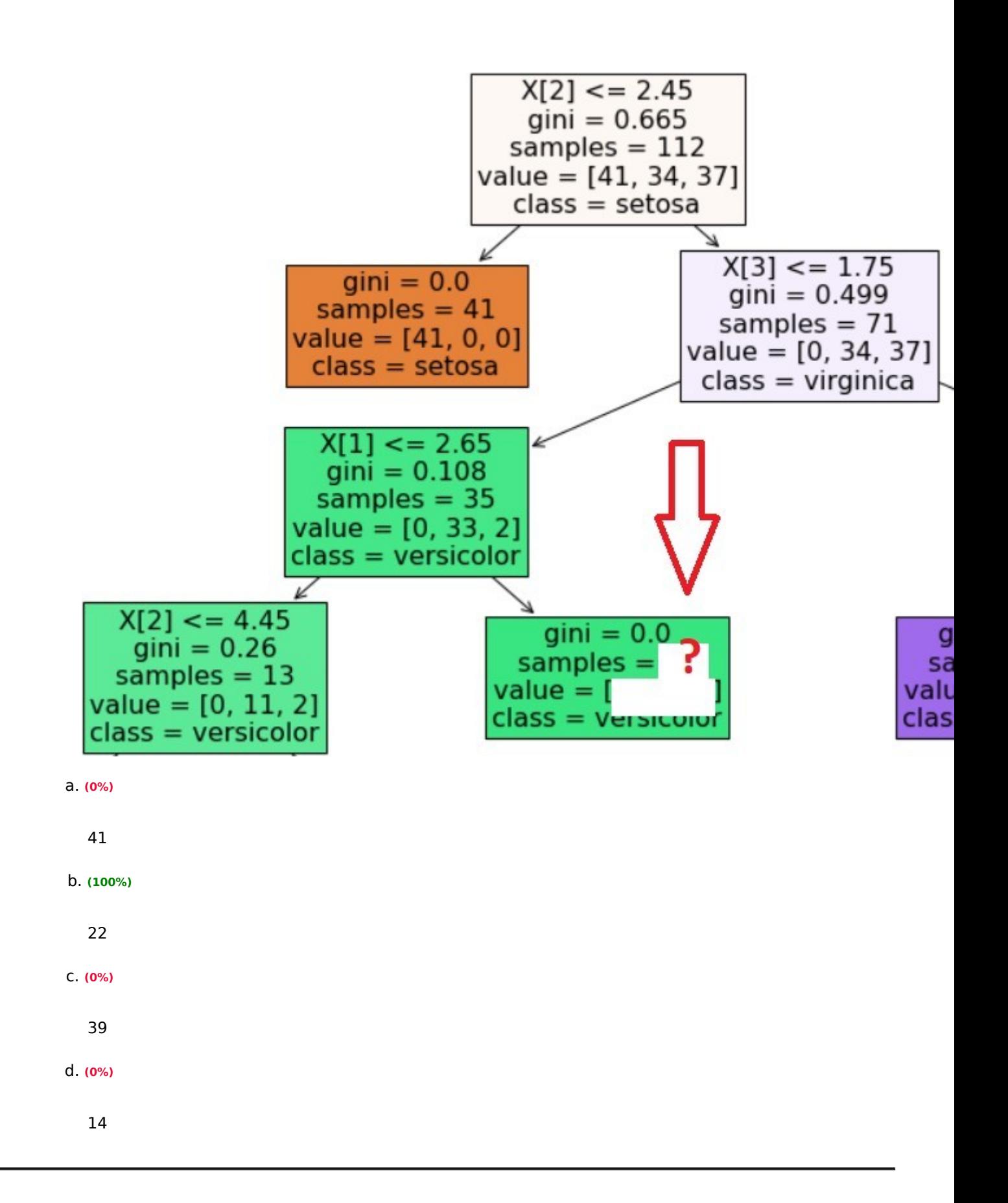

#### **(Множественный выбор)**

Отметьте верные утверждения о влиянии параметров решающего деревья на переобучение.

a. **(-100%)**

Глубина дерева никак не влияет на его переобученность

b. **(-100%)**

Чем меньше значение min\_samples\_leaf, тем меньше тенденция к переобучению

c. **(-100%)**

Чем меньше значение min\_samples\_split, тем меньше тенденция к переобучению

d. **(50%)**

Чем меньше значение параметра max\_leaf\_nodes, тем меньше тенденция к переобучению

e. **(50%)**

Чем меньше глубина дерева, тем меньше тенденция к переобучению

#### **(Множественный выбор)**

Отметьте верные утверждения о деревьях решений.

a. **(50%)**

свойство samples указывает на количество примеров в узле

# b. **(-100%)**

свойство gini определяется только для листьев, но не для узлов

#### c. **(50%)**

чем меньше свойство gini, тем однороднее примеры в листе

d. **(-100%)**

параметр gini, во всех листьях должен иметь одинаковые значения

# **(Множественный выбор)**

Отметьте верные утверждения о подборе оптимальных параметров модели

a. **(50%)**

RandomizedSearchCV работает быстрее, чем GridSearchCV

b. **(-100%)**

RandomizedSearchCV находит лучшую комбинацию параметров для дерева решений

#### c. **(-100%)**

RandomizedSearchCV дает более точное предсказание, чем GridSearchCV

d. **(50%)**

GridSearchCV находит лучшую комбинацию параметров для дерева, из тех значений

параметров, что были переданы

#### **(Множественный выбор)**

При обучении некоторой модели на тренировочной выборке и оценке её качества на тестовой выборке, получена большая разница между значениями метрик на тренировочной и тестовой выборках. О чем это может говорить?

a. **(50%)**

Распределение данных в тестовой выборке сильно отличается от распределения в

тренировочной

b. **(-100%)**

Модель идеально настроена

c. **(50%)**

Модель переобучена

d. **(-100%)**

Модель недообучена

# **(Множественный выбор / Только один ответ)**

Сколько листьев в указанном ниже дереве?

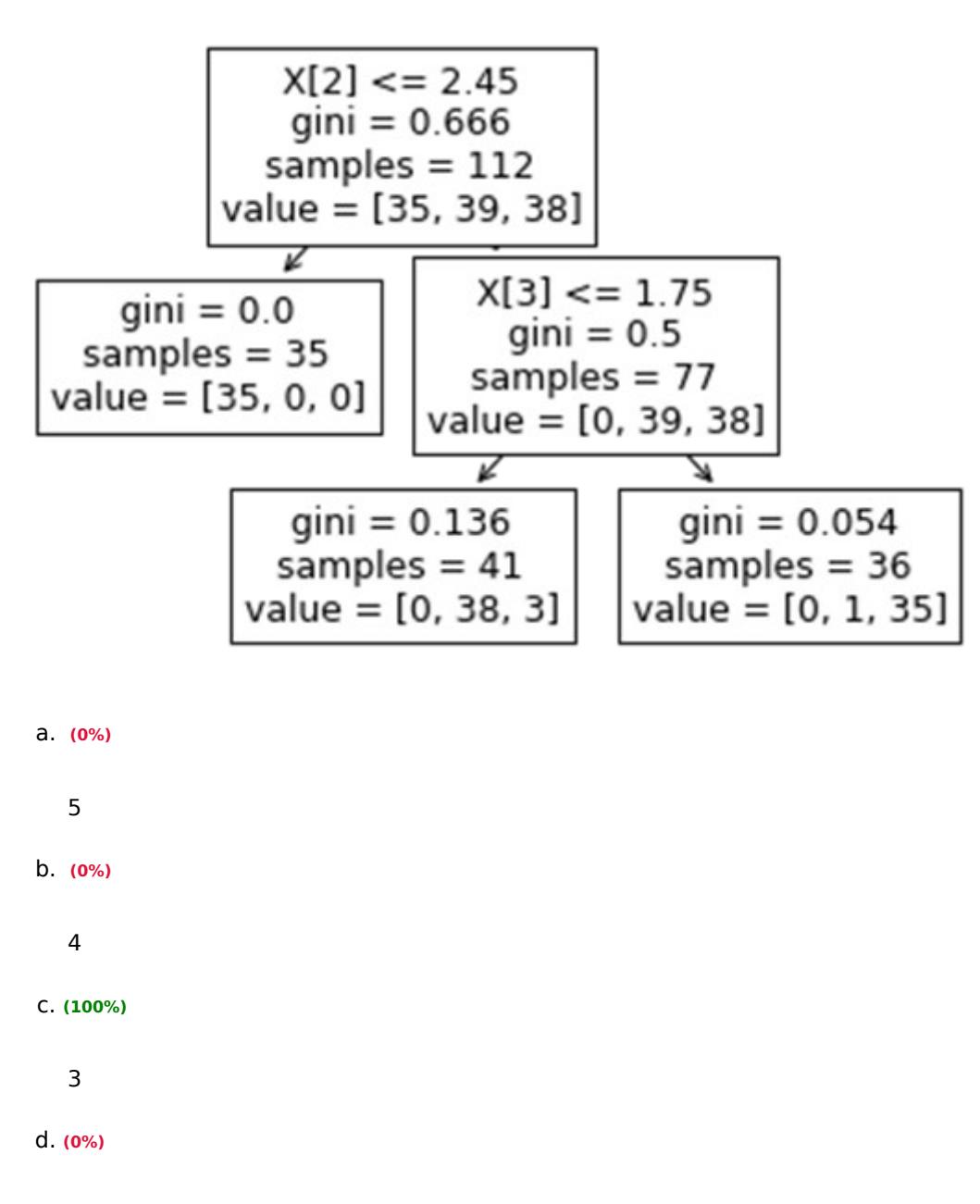

2

#### **(Множественный выбор / Только один ответ)**

Сколько листьев в указанном ниже дереве?

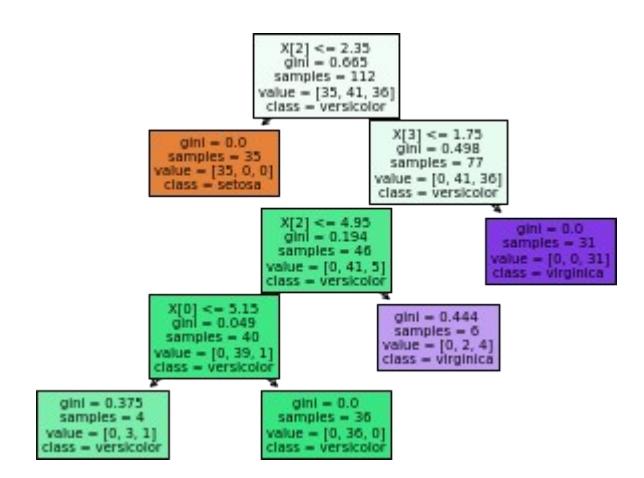

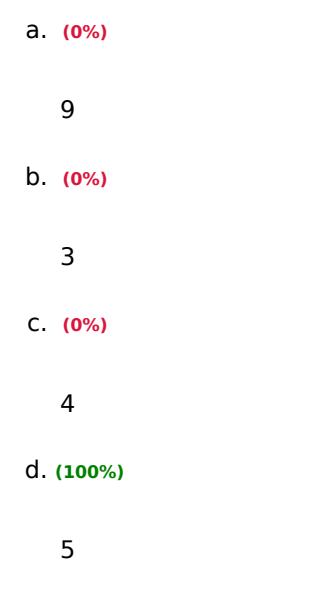

# **(Множественный выбор / Только один ответ)**

Сколько узлов в указанном ниже дереве?

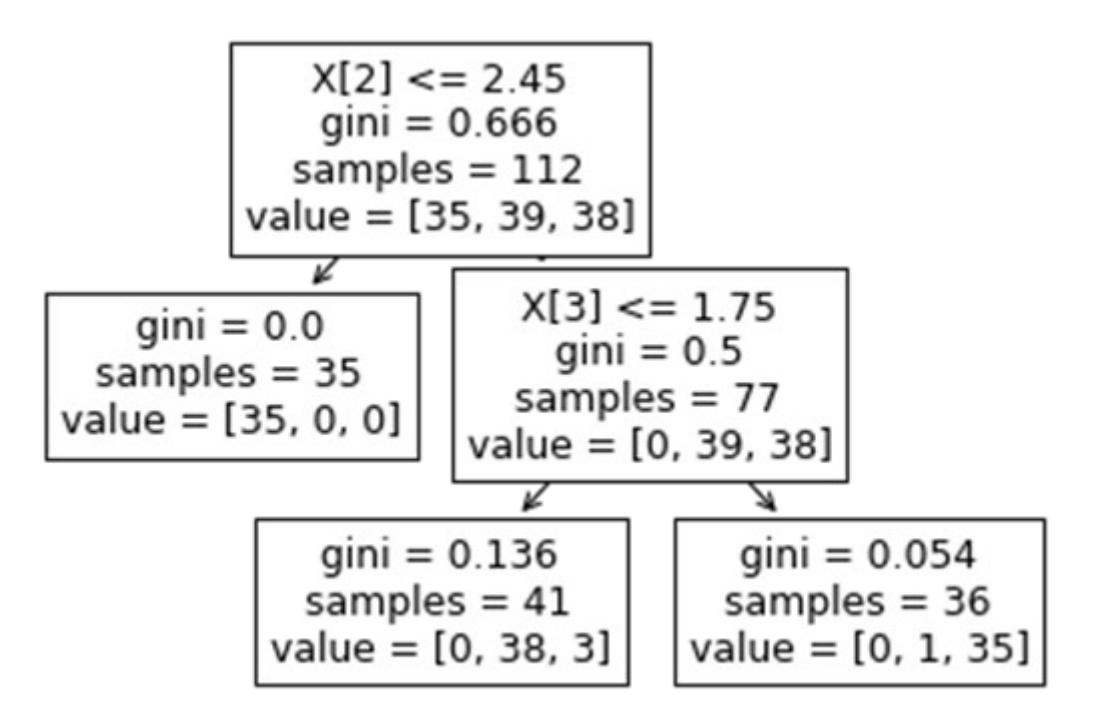

a. **(0%)**

4

b. **(0%)**

5

c. **(0%)**

3

d. **(100%)**

# **(Множественный выбор / Только один ответ)**

Сколько узлов в указанном ниже дереве?

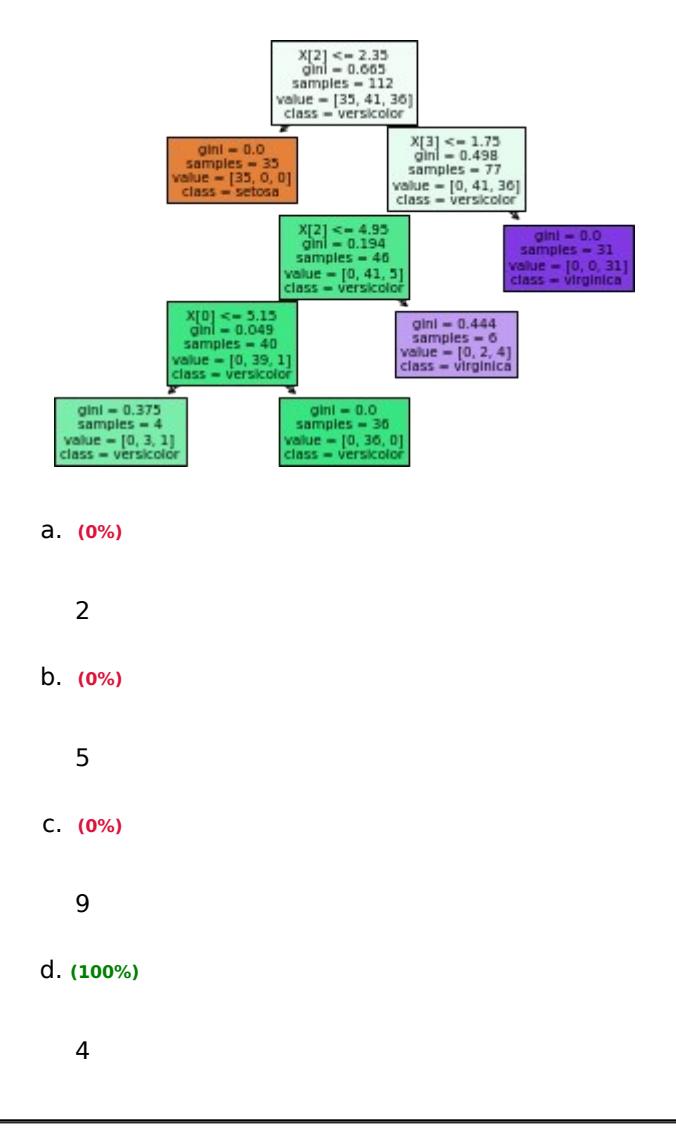

# **(Множественный выбор)**

Среди предложенных задач машинного обучения укажите задачи регрессии.

# a. **(50%)**

Предсказание срока окупаемости проекта

b. **(-100%)**

Поиск мошеннических транзакций

### c. **(-100%)**

Поиск негативных отзывов о фильме на сайте кинокомпании

d. **(50%)**

Предсказание рыночной стоимости квартиры

e. **(-100%)**

Алгоритм фильтрации спама

#### **3. Методические материалы, определяющие процедуру и критерии оценивания сформированности компетенций при проведении промежуточной аттестации**

#### **Критерии формирования оценок по ответам на вопросы, выполнению тестовых заданий**

- оценка **«отлично»** выставляется обучающемуся, если количество правильных ответов на вопросы составляет 100 – 90% от общего объёма заданных вопросов;

- оценка **«хорошо»** выставляется обучающемуся, если количество правильных ответов на вопросы – 89 – 76% от общего объёма заданных вопросов;

- оценка **«удовлетворительно»** выставляется обучающемуся, если количество правильных ответов на тестовые вопросы –75–60 % от общего объёма заданных вопросов;

- оценка **«неудовлетворительно»** выставляется обучающемуся, если количество правильных ответов – менее 60% от общего объёма заданных вопросов.

#### **Критерии формирования оценок по результатам выполнения заданий**

**«Отлично/зачтено»** – ставится за работу, выполненную полностью без ошибок и недочетов.

**«Хорошо/зачтено»** – ставится за работу, выполненную полностью, но при наличии в ней не более одной негрубой ошибки и одного недочета, не более трех недочетов.

**«Удовлетворительно/зачтено»** – ставится за работу, если обучающийся правильно выполнил не менее 2/3 всей работы или допустил не более одной грубой ошибки и двух недочетов, не более одной грубой и одной негрубой ошибки, не более трех негрубых ошибок, одной негрубой ошибки и двух недочетов.

**«Неудовлетворительно/не зачтено»** – ставится за работу, если число ошибок и недочетов превысило норму для оценки «удовлетворительно» или правильно выполнено менее 2/3 всей работы.

Виды ошибок:

- грубые ошибки: незнание основных понятий, правил, норм; незнание приемов решения задач; ошибки, показывающие неправильное понимание условия предложенного задания.

- негрубые ошибки: неточности формулировок, определений; нерациональный выбор хода решения.

- недочеты: нерациональные приемы выполнения задания; отдельные погрешности в формулировке выводов; небрежное выполнение задания.

Оценочные материалы сгенерированы с использованием инструментария ЭИОС СамГУПС. Электронный курс размещен по ссылке:"Распределенные базы данных".

#### **Критерии формирования оценок по экзамену**

**«Отлично» (5 баллов)** – обучающийся демонстрирует знание всех разделов изучаемой дисциплины: содержание базовых понятий и фундаментальных проблем; умение излагать программный материал с демонстрацией конкретных примеров. Свободное владение материалом должно характеризоваться логической ясностью и четким видением путей применения полученных знаний в практической деятельности, умением связать материал с другими отраслями знания.

**«Хорошо» (4 балла)** – обучающийся демонстрирует знания всех разделов изучаемой дисциплины: содержание базовых понятий и фундаментальных проблем; приобрел необходимые умения и навыки, освоил вопросы практического применения полученных знаний, не допустил фактических ошибок при ответе, достаточно последовательно и логично излагает теоретический материал, допуская лишь незначительные нарушения последовательности изложения и некоторые неточности. Таким образом данная оценка выставляется за правильный, но недостаточно полный ответ.

**«Удовлетворительно» (3 балла)** – обучающийся демонстрирует знание основных разделов программы изучаемого курса: его базовых понятий и фундаментальных проблем. Однако знание основных проблем курса не подкрепляются конкретными практическими примерами, не полностью раскрыта сущность вопросов, ответ недостаточно логичен и не всегда последователен, допущены ошибки и неточности.

**«Неудовлетворительно» (0 баллов)** – выставляется в том случае, когда обучающийся демонстрирует фрагментарные знания основных разделов программы изучаемого курса: его базовых понятий и фундаментальных проблем. У экзаменуемого слабо выражена способность к самостоятельному аналитическому мышлению, имеются затруднения в изложении материала, отсутствуют необходимые умения и навыки, допущены грубые ошибки и незнание терминологии, отказ отвечать на дополнительные вопросы, знание которых необходимо для получения положительной оценки.